CS 327E Project 4, due Thursday, 03/11.

This project makes use of the same shopify dataset from Project 3. If you still have this data on your Jupyter instance, you are good to go. If you don't have the data anymore, you can download by running the following command in a terminal:

gsutil cp gs://cs327e-open-access/shopify\_firestore.zip .

The goals of this project are to redesign the shopify schema for Firestore, create the database objects according to your model, and populate the objects with the Shopify data.

Using Lucidchart, create an ERD of your Firestore schema. The schema should be modeled based on the design guidelines we discussed in class and the Shopify access patterns we used for Practice Problem 1.

Ensure that your diagram captures the collection of field names and types for each Firestore collection and subcollection. Draw the appropriate relationships between collections. If you're unsure what type of relationship exists between two given collections, consult the Spanner schema for Shopify and/or sample the data. For readability, please use one background color to identify collections and a different color to identify subcollections. Follow the college example from class for other formatting and style guidance. Export your ERD as a  $pdf$  file and name it shopify-firestore-erd.pdf.

Create a new jupyter notebook and name it  $\text{project4.ipynb}$ . Implement the following logic in your project4.ipynb notebook:

- Create the Firestore collections and subcollections based on your design and populate them with the shopify data.
- Get a document count for each collection and subcollection you created.
- $\bullet$  List the 10 apps with the highest number of reviews (based on apps. review count). Return the id, title, developer, rating and reviews count of those apps. Order the results by reviews count in [descending](https://github.com/GoogleCloudPlatform/python-docs-samples/blob/f9e577c420f98ae1010268bd84f021ca9fa9624f/firestore/cloud-client/snippets.py#L615-L620) order.

## CS 327E Project 4 Rubric **Due Date: 03/11/21**

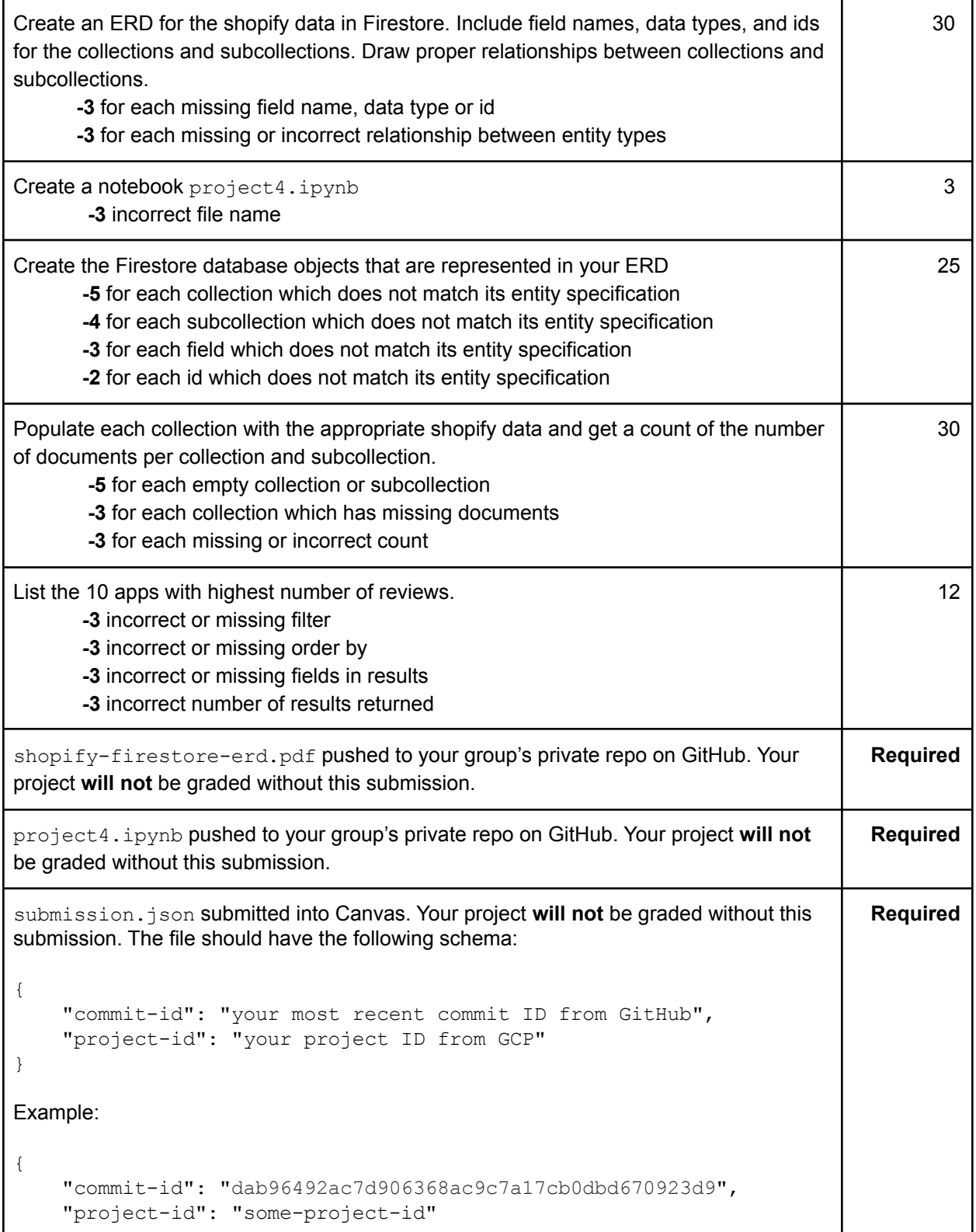

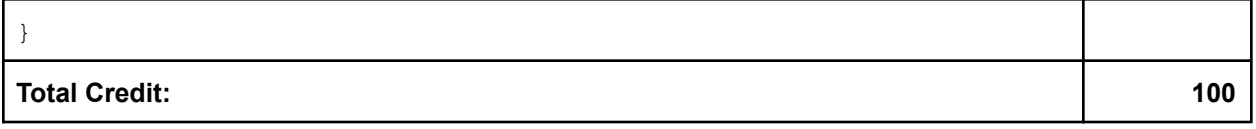